## Themenmodul – "Erste Schritte"

#### In diesem Kurs erwarten Sie …

- erste Grundlagen zum Umgang mit dem PC
- Anleitungen zur Informationsbeschaffung mit Hilfe des Internets
- Grundlagen zur Textverarbeitung
- Grundkenntnisse zur Vermittlung des **Tastschreibens**
- die Aufbereitung der Inhalte in didaktisch leicht nachvollziehbaren Schritten
- Arbeitsmaterial und Methoden für den unmittelbaren Einsatz im Unterricht
- Lehrplankonformität (LehrplanPlus Bayern)

### Kursinhalt: Erster Umgang mit dem PC

#### Fachinhalte:

- Arbeiten im Computerraum
- Ergonomie am Arbeitsplatz Ordnerstrukturen anlegen

## Tipps für die unterrichtliche Umsetzung:

- Animationen
- Checklisten für Lehrer und Schüler zur Fachraumnutzung
- fertige Arbeitsblätter und Methoden sowie Tipps zu deren Nutzung

## Kursinhalt: Mit Schülern ins Netz

#### Fachinhalte:

- Grundbegriffe Internet
- richtiges Recherchieren
- Beurteilung von Internetseiten

#### Tipps für die unterrichtliche Umsetzung:

- konkrete Unterrichtsbeispiele zur Recherchearbeit im Internet
- fertige Arbeitsblätter und Methoden sowie Tipps zu deren Nutzung

#### Kursinhalt: Grundlagen Textverarbeitung

#### Fachinhalte:

- Arbeitsoberfläche des Textverarbeitungsprogramms
- Texte formatieren
- Seite einrichten, speichern und drucken
- Grafiken einfügen und bearbeiten

#### Tipps für die unterrichtliche Umsetzung:

- Animationen zum Speichern und zur Formatierung von Dokumenten
- konkrete Unterrichtsbeispiele
- Übungsaufgaben mit Lösungen
- Lernkarteien zur Bearbeitung von Grafiken
- fertige Arbeitsblätter und Methoden sowie Tipps zu deren Nutzung

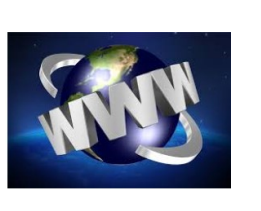

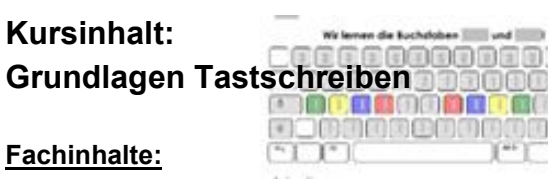

- Grundlagen zur Vermittlung des **Tastschreibens**
- Einführung der Grundstellung sowie die weiteren Griffwege

#### Tipps für die unterrichtliche Umsetzung:

- Erklärvideos
- Lernspiele mit "Learning Apps"
- Stundenverläufe und Anregungen zur Umsetzung des Tastschreibunterrichts in verschiedenen Fächern der Mittelschule
- Tastschreibvorlagen und Präsentationen zur Buchstabenerarbeitung
- fertige Arbeitsblätter und Methoden sowie Tipps zu deren Nutzung

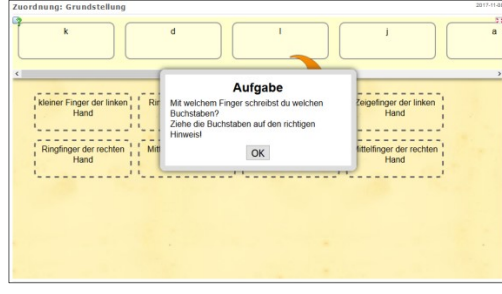

Learning Apps: www.learningapps.org

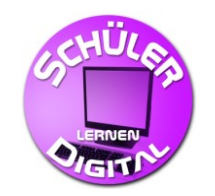

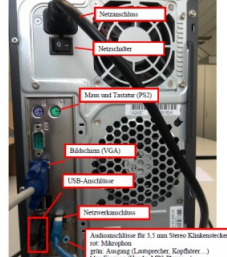

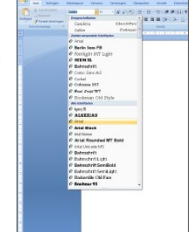

#### Ihre Vorteile:

- $\checkmark$  Arbeit von zu Hause aus am eigenen PC
- $\checkmark$  flexible Zeiteinteilung jederzeit zu unterbrechen
- $\checkmark$  keine fachspezifischen Vorkenntnisse notwendig
- $\checkmark$  kostenlose Unterrichtsmaterialien zum Download - sofort einsetzbar
- $\checkmark$  Fortbildungsbescheinigung über 6 Stunden bei erfolgreicher Absolvierung des Themenmoduls (Abschlusstest plus Feedback zum Kurs)
- $\checkmark$  Inhalte entsprechen den Anforderungen des neuen LehrplanPLUS der Mittelschulen in Bayern

## LehrplanPLUS

#### Das Autorenteam;

Achatz, Heinrich, L Brandl, Thomas, L Ernstberger, Christian, KR Franzeck, Matthias, FL Haberl, Stefan, L Rötzer, Josef, FOL Schifferl, Franz, L Schüller, Christine, FOL

#### Was erwartet Sie?

- $\checkmark$  Onlinekurs ohne Terminvorgaben
- $\checkmark$  Vermittlung fachlicher Grundlagen
- $\checkmark$  praktische Hilfen für den Unterricht
- $\checkmark$  fach- und sachgerechte Herangehensweisen im Umgang mit dem Computer
- $\checkmark$  kompetenzorientierte Aufbereitung von Filmen, Arbeitsblättern, Methoden
- $\checkmark$  überschaubarer Arbeitsaufwand (je nach Vorkenntnissen 6 Stunden zum erfolgreichen Kursabschluss)

#### Einfacher Zugang in drei Schritten:

- 1.) Anmeldung über FIBS
- 2.) Schlagwortsuche: "Schüler lernen digital"
- 3.) Selbstlernkurs auswählen und anfordern

www.fibs.alp.dillingen.de/

#### Impressum:

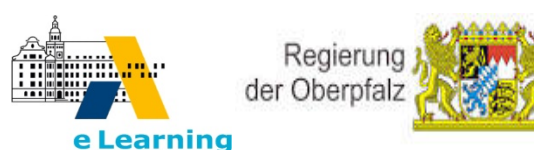

Akademie für Lehrerfortbildung und Personalführung Dillingen – E-Learning Kompetenzzentrum

Kardinal-von-Waldburg-Str. 6-7 89407 Dillingen an der Donau Telefon: 09071/53245

Internet: https://elearning.alp.dillingen.de E-Mail: lfo@alp.dillingen.de

mit Unterstützung der Regierung der Oberpfalz - **Schulabteilung** 

Emmeramsplatz 8 93047 Regensburg Telefon: 0941/5680-0

Internet: www.ropf.de E-Mail: schulwesen@reg-opf.bayern.de

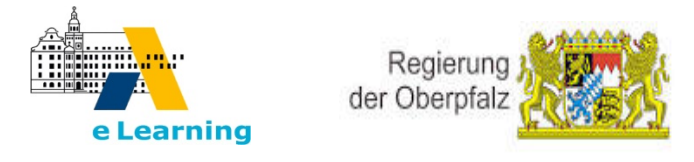

# Online-Selbstlernkurs

# im Fach Informatik

aus der Reihe

## "Schüler lernen digital"

# "Erste Schritte"

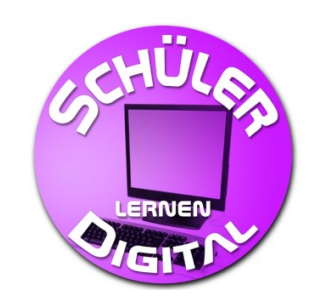

Vermittlung von einfachen Grundlagen für das Fach Informatik im Selbststudium und Bereitstellung von Materialien für den eigenen Unterricht